### Design Patterns in C++ **Concurrency**

Giuseppe Lipari <http://retis.sssup.it/~lipari>

Scuola Superiore Sant'Anna – Pisa

April 29, 2011

G. Lipari (Scuola Superiore Sant'Anna) [Concurrency](#page-20-0) Concurrency April 29, 2011 1/50

#### **Threads**

- a concurrent program consists of many "flows" of executing code
- each "flow" is called **thread**
	- threads can execute in parallel (if enough processors are available) or alternate on processors depending on a scheduling algorithm
- <span id="page-0-0"></span>a **process** is a set of threads and a (private) memory address space that contains all variables, the stacks, etc. (i.e. the program state)
	- threads belonging to the same process share the same memory
	- threads belonging to different processes can only communicate with each other through IPC (inter-process communication mechanisms, like pipes, sockets, etc,)
- We do not know in advance the relative speed of the threads
	- hence, we do not know the order of execution of the hardware instructions
- **Example: incrementing variable x** 
	- incrementing x is not an atomic operation
	- atomic behaviour can be obtained using interrupt disabling or special atomic instructions

G. Lipari (Scuola Superiore Sant'Anna) [Concurrency](#page-0-0) Concurrency April 29, 2011 4/50

## Example 1

```
/* Shared memory */
int x;
```
**void** \*threadA(**void** \*) { ...;  $x = x + 1;$ ...; }

**void** \*threadB(**void** \*) { ...;  $x = x + 1;$ ...; }

• Bad Interleaving:

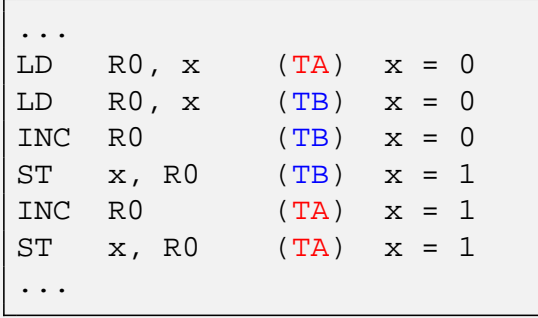

#### Example 2

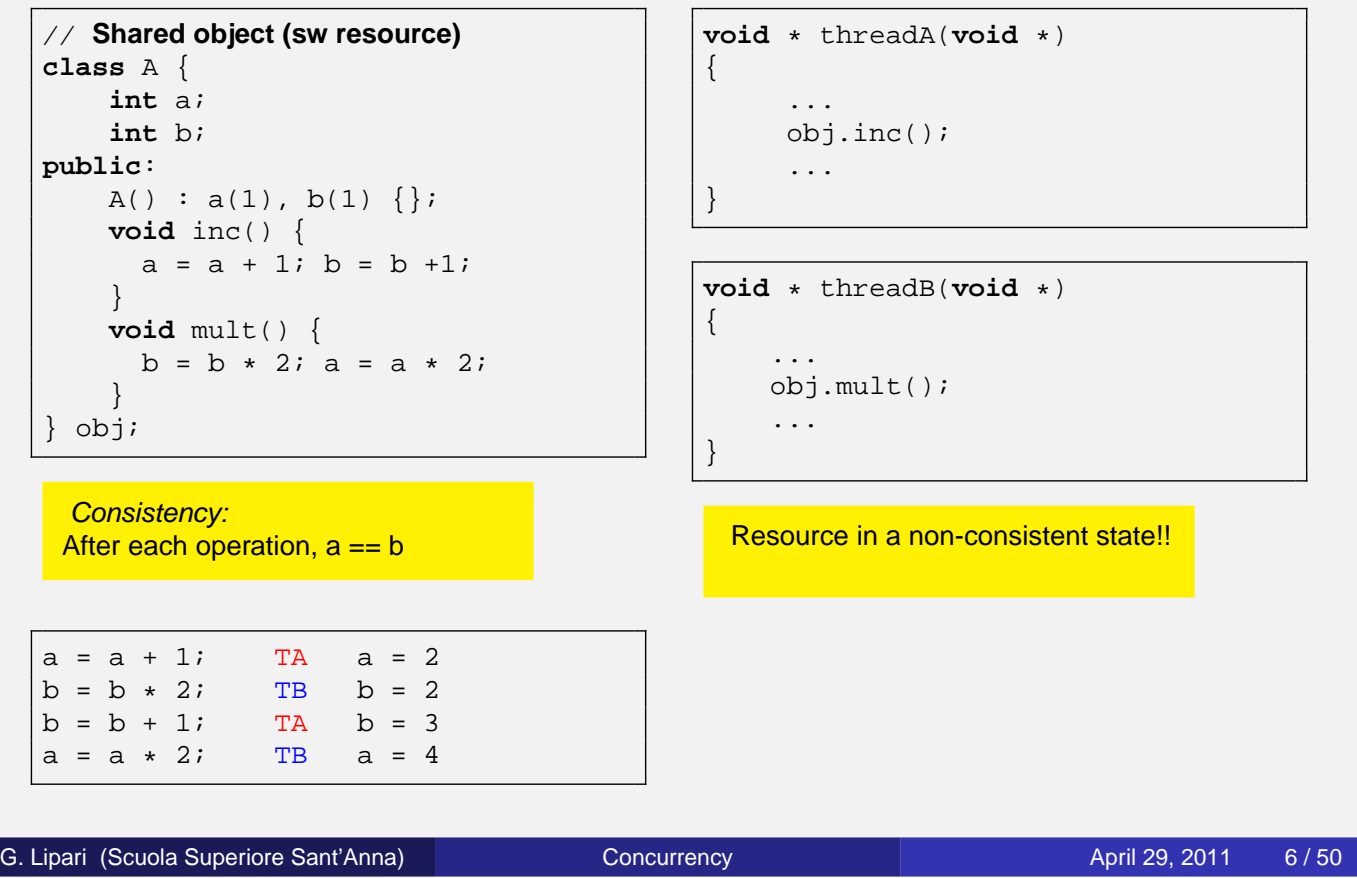

## **Consistency**

- **o** for any resource, we can state a set of consistency properties
	- a consistency property  $\boldsymbol{C}_i$  is a boolean expression on the values of the internal variables
	- a consistency property must hold before and after each operation
	- it does not need to hold during an operation
	- if the operations are properly sequentialized, the consistency properties will always hold
- **•** formal verification
	- let R be a resource, and let  $C(R)$  be a set of consistency properties on the resource
	- $C(R) = {C_i}$
	- A concurrent program is correct if, for every possible interleaving of the operations on the resource,  $\forall C_i \in C(R)$ , C<sub>i</sub> holds.

#### Producer / Consumer model

mutual exclusion is not the only problem

- we need a way of synchronise two or more threads
- example: producer/consumer
	- suppose we have two threads,
	- one produces some integers and sends them to another thread (PRODUCER)
	- another one takes the integer and elaborates it (CONSUMER)

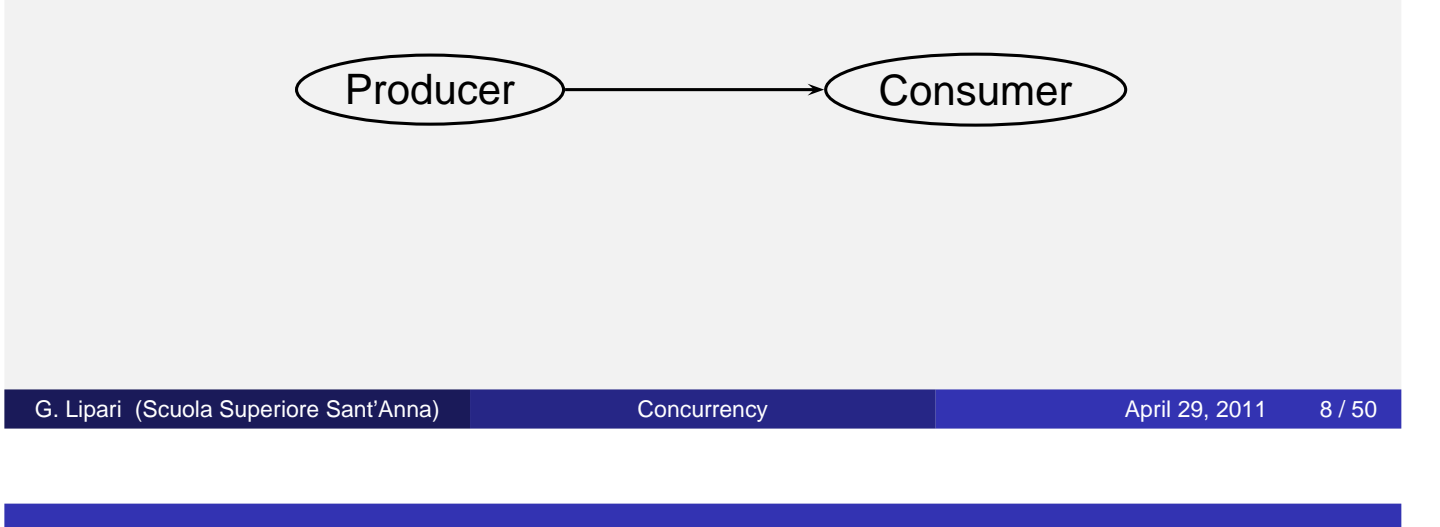

#### Implementation with the circular array

- Suppose that the two threads have different speeds
	- for example, the producer is much faster than the consumer
	- we need to store the temporary results of the producer in some memory buffer
	- for our example, we will use the circular array structure

#### Producer/Consumer implementation

**struct** CA qu;

```
void *producer(void *)
{
  bool res;
  int data;
 while(1) {
    <obtain data>
    while (!insert(&qu, data));
  }
}
```

```
void *consumer(void *)
{
  bool res;
  int data;
  while(1) {
    while (!extract(&qu, &data));
    <use data>
  }
}
```
- Problem with this approach:
	- $\bullet$  if the queue is full, the producer waits actively
	- if the queue is empty, the consumer waits actively

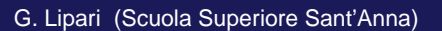

[Concurrency](#page-0-0) **Concurrency** Concurrency April 29, 2011 10 / 50

#### A more general approach

- we need to provide a general mechanism for synchonisation and mutual exclusion
- requirements
	- provide mutual exclusion between critical sections
		- avoid two interleaved insert operations
		- (semaphores, mutexes)
	- synchronise two threads on one condition
		- for example, block the producer when the queue is full
		- (semaphores, condition variables)
- is an IEEE standard that specifies an operating system interface
- the standard extends the C language with primitives that allow the implementation of concurrent programs
- POSIX distinguishes between the terms process and thread
	- a process is an address space with one or more threads executing in that address space
	- a thread is a single flow of control within a process
	- **e** every process has at least one thread, the "main()" thread; its termination ends the process
	- all the threads share the same address space, and have a separate stack

G. Lipari (Scuola Superiore Sant'Anna) and [Concurrency](#page-0-0) Concurrency April 29, 2011 13/50

# The Linux pthread library

- the pthread primitives are usually implemented into a pthread library
- all the declarations of the primitives cited in these slides can be found into sched.h, pthread.h and semaphore.h
- use man to get online documentation
- when compiling under gcc & GNU/Linux, remember the -lpthread option

• a thread is identified by a C function, also called body:

```
void *my_thread(void *arg)
\{....
}
```
- a thread starts with the first instruction of its body
- $\bullet$  the threads ends when the body function returns
- a thread can be created using the following primitive

```
int pthread_create( pthread_t *ID,
                    pthread attr t *attr,
                    void *(*body)(void *),
                    void * arg);
```
- $\bullet$  pthread t is the type that represents the thread ID
- o pthread attr t is the type that represents the parameters of the thread
- arg is the argument passed to the thread body when it starts

```
Concurrency Concurrency April 29, 2011 15/50
```

```
Thread attributes
```
- thread attributes specify the characteristics of a thread
	- detach state (joinable or detached)
	- stack size and address
	- scheduling parameters (priority, ...)
- **attributes must be initialized and destroyed**

```
int pthread_attr_init(pthread_attr_t *attr);
int pthread_attr_destroy(pthread_attr_t *attr);
```
• a thread can terminate itself by calling

```
void pthread_exit(void *retval);
```
- when the thread body ends after the last "}", pthread\_exit() is called implicitly
- $\bullet$  exception: when  $\text{main}$  () terminates,  $\text{exit}$  () is called implicitly, which terminates the whole process! (and all threads in it)

## Thread joining

- **o** each thread has a unique ID
- the thread ID of the current thread can be obtained using

```
pthread_t pthread_self(void);
```
• two thread IDs can be compared using

```
int pthread_equal(pthread_t thread1, pthread_t thread2);
```
• a thread can wait the termination of another thread using

```
int pthread_join(pthread_t th,void **thread_return);
```
- it gets the return value of the thread or PTHREAD\_CANCELED if the thread has been killed
- by default, every task must be joined
- the join frees all the internal resources (stack, registers, and so on)

G. Lipari (Scuola Superiore Sant'Anna) and [Concurrency](#page-0-0) Concurrency April 29, 2011 17/50

## **Detaching**

• a thread which does not need to be joined must be declared as detached.

2 ways:

• the thread is created as detached using

pthread\_attr\_setdetachstate(...);

- the thread becomes detached by calling pthread\_detach() from its body
- joining a detached thread returns an error

#### Killing a thread

• a thread can be killed by calling

```
int pthread cancel(pthread t thread);
```
- when a thread dies its data structures will be released
	- by the join primitive if the thread is joinable
	- immediately if the thread is detached
- **there are two different behaviours:** 
	- **deferred cancellation**: when a kill request arrives to a thread, the thread does not die. The thread will die only when it will execute a primitive that is a cancellation point. This is the default behaviour of a thread.
	- **asynchronous cancellation**: when a kill request arrives to a thread, the thread dies. The programmer must ensure that all the application data structures are coherent.

G. Lipari (Scuola Superiore Sant'Anna) and [Concurrency](#page-0-0) Concurrency April 29, 2011 19/50

#### Cancellation state

• the user can set the cancellation state of a thread using:

```
int pthread_setcancelstate(int state,int *oldstate);
int pthread_setcanceltype(int type, int *oldtype);
```
• the user can protect some regions providing destructors to be executed in case of cancellation

```
int pthread_cleanup_push(void (*routine)(void *), void *arg);
int pthread_cleanup_pop(int execute);
```
- the cancellation points are primitives that can potentially block a thread; when called, if there is a kill request pending the thread will die
	- o void pthread\_testcancel(void);
	- sem\_wait, pthread\_cond\_wait, printf and all the I/O primitives
	- pthread\_mutex\_lock, is NOT a cancellation point
- a complete list can be found into the POSIX Std

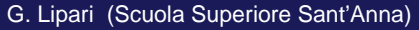

[Concurrency](#page-0-0) **Concurrency** Concurrency **April 29, 2011** 21 / 50

# Cleanup handlers o the user must guarantee that when a thread is killed, the application data remain coherent

- the user can protect the application code by using cleanup handlers
- a cleanup handler is an user function that cleans up the application data they are called when the thread ends and when it is killed

```
void pthread_cleanup_push(void (*routine)(void *), void *arg);
void pthread_cleanup_pop(int execute);
```
- they are pushed and popped as in a stack (in LIFO order)
- $\bullet$  if execute  $!= 0$  the cleanup handler is called when popped

#### **Semaphores**

- a semaphore is a counter managed with a set of primitives
- **•** it is used for
	- **•** synchronization
	- mutual exclusion
- **POSIX Semaphores can be** 
	- unnamed (local to a process)
	- named (shared between processed through a file descriptor)
- $\bullet$  the sem\_t type contains all the semaphore data structures
- $\bullet$  initialization

```
int sem_init(sem_t *sem, int pshared, unsigned int value);
```
- **•** pshared is 0 if sem is not shared between processes
- o destroying the semaphore

```
int sem_destroy(sem_t *sem)
```

```
Concurrency Concurrency April 29, 2011 24/50
```
# Wait and post

• Wait operation:

```
int sem_wait(sem_t *sem);
int sem trywait(sem t *sem);
```
- if the counter is greater than 0, the thread decrements the counter and continues, otherwise it blocks
- **o** sem trywait never blocks, but returns error
- **o** sem wait is a cancellation point

**int** sem\_post(sem\_t \*sem);

• if a thread is blocked, unblocks it, otherwise it increments the counter

```
int sem_getvalue(sem_t *sem,int *val);
```
• it simply returns the semaphore counter

- a mutex can be considered as a binary semaphore used for mutual exclusion
	- with the restriction that a mutex can be unlocked only by the thread that locked it
- mutexes also support some RT protocols
	- priority inheritance
	- **•** priority ceiling
- **•** mutex initialization and destruction

```
int pthread_mutex_init(pthread_mutex_t *mutex,
                       const pthread_mutexattr_t *attr);
int pthread_mutex_destroy(pthread_mutex_t *mutex);
```
G. Lipari (Scuola Superiore Sant'Anna) and [Concurrency](#page-0-0) Concurrency April 29, 2011 27/50

#### **Attributes**

You must first create (and later destroy) a mutex\_attr data structure

**int** pthread\_mutexattr\_init(pthread\_mutexattr\_t \*attr); **int** pthread\_mutexattr\_destroy(pthread\_mutexattr\_t \*attr);

#### • To set a protocol:

**int** pthread\_mutexattr\_setprotocol(pthread\_mutexattr\_t \*attr, **int** prot);

- where prot can be protocol can be PTHREAD PRIO NONE, PTHREAD\_PRIO\_INHERIT, PTHREAD\_PRIO\_PROTECT
- in the last case, you need to set the ceiling:

**int** pthread\_mutexattr\_setprioceiling(pthread\_mutexattr\_t \*attr, int  $\phi$ );

• To lock, lock without blocking and unlock:

**int** pthread\_mutex\_lock(pthread\_mutex\_t \*m); **int** pthread\_mutex\_trylock(pthread\_mutex\_t \*m); **int** pthread\_mutex\_unlock(pthread\_mutex\_t \*m);

G. Lipari (Scuola Superiore Sant'Anna) [Concurrency](#page-0-0) Concurrency April 29, 2011 29/50

# Condition variables

- o condition variables are used to enforce synchronization between threads
	- a thread into a mutex critical section can wait on a condition variable
	- when waiting, the mutex is automatically released and locked again at wake up
	- the synchronization point must be checked into a loop!
- A condition variable has type pthread\_cond\_t, and must be initialized before its use:

```
int pthread_cond_init(pthread_cond_t *c, pthread_cond_attr *a);
```
• and destroyed when it is not used anymore

**int** pthread\_cond\_destroy(pthread\_cond\_t \*c);

## Waiting for a condition

When we want to block a thread on a condition variable we call:

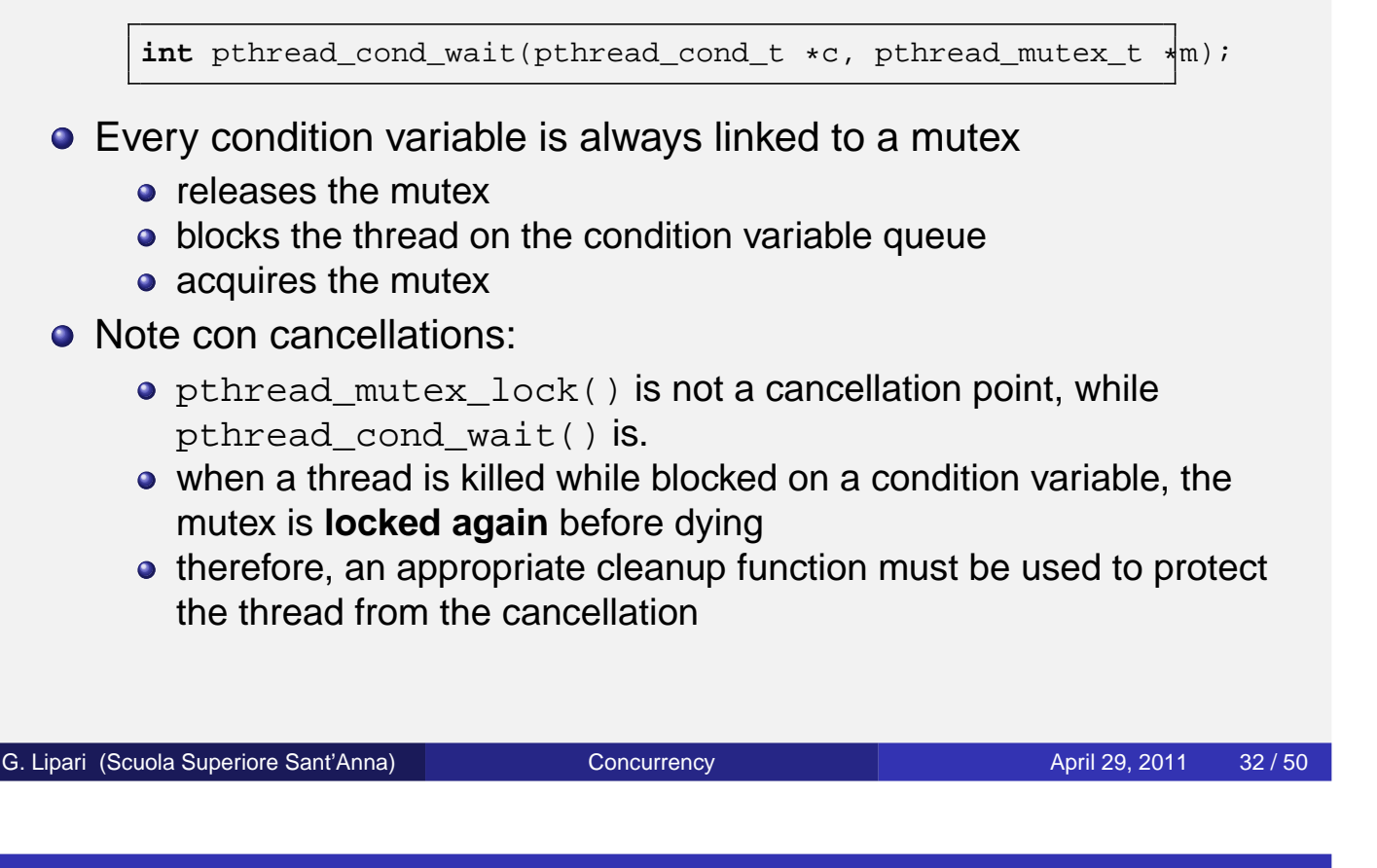

#### Signaling a condition

• To wake up a blocked thread on a condition:

**int** pthread\_cond\_signal(pthread\_cond\_t \*c);

 $\bullet$  to wake up all thread blocked on a condition:

int pthread\_cond\_broadcast(pthread\_cond\_t \*c);

• if no thread is blocked, these functions have no effect whatsoever

#### Advantages of OO

- We have seen POSIX, one of many possible interfaces
	- Microsoft Windows has a completely different interface
	- In RTOS for embedded systems, the situation is actually worse as there are many different API, one for each kind of OS
- Object Oriented programming brings many advantages wrt C language
	- Achieve a higher degree of re-usability, separation of concerns, less dependencies, etc.
	- with less and cleaner code
- For example, it is possible to extend and re-use implementation by using inheritance and polymorphism
- Also, the compiler performs many additional checks
	- avoids overuse of #define and other pre-processor directives
	- reduces the amount of  $\text{void}$   $\star$  pointers
	- code is less error-prone

G. Lipari (Scuola Superiore Sant'Anna) and [Concurrency](#page-0-0) Concurrency April 29, 2011 35/50

#### Independence from the platform

- One important use of the Object Oriented approach is to reduce the amount of dependencies from the underlying Operating System
	- Many different operating systems use different APIs to provide services
	- for example mutex (pthread mutex t in Posix, CRITICALSECTION in Windows, etc.)
	- they also have different parameters
	- However, the provided functionalities are quite similar
- We can abstract the underlying API with a unique interface
	- Our code will depend only in the common abstract APIs
	- We can select the platform API at compile time with a simple switch
- of course this can be done also in C
	- However, we would need many #define in the code
- We will study one such particular OO library that wraps threads, locks and concurrency controls in one library
	- The library is portable across many different OS
	- It is a candidate to be included in the next C++0x standard

G. Lipari (Scuola Superiore Sant'Anna) and [Concurrency](#page-0-0) Concurrency April 29, 2011 37/50

## Scoped locking

- the goal is to simplify the code for locking and unlocking mutex inside functions
	- Usually the lock is acquired at the beginning of the function and released at the end
	- however, the function may have many different return points
	- also, exceptions may be raised by other functions
- therefore, it is quite easy to forget to release the mutex

#### Example

• the following code contains two stupid errors

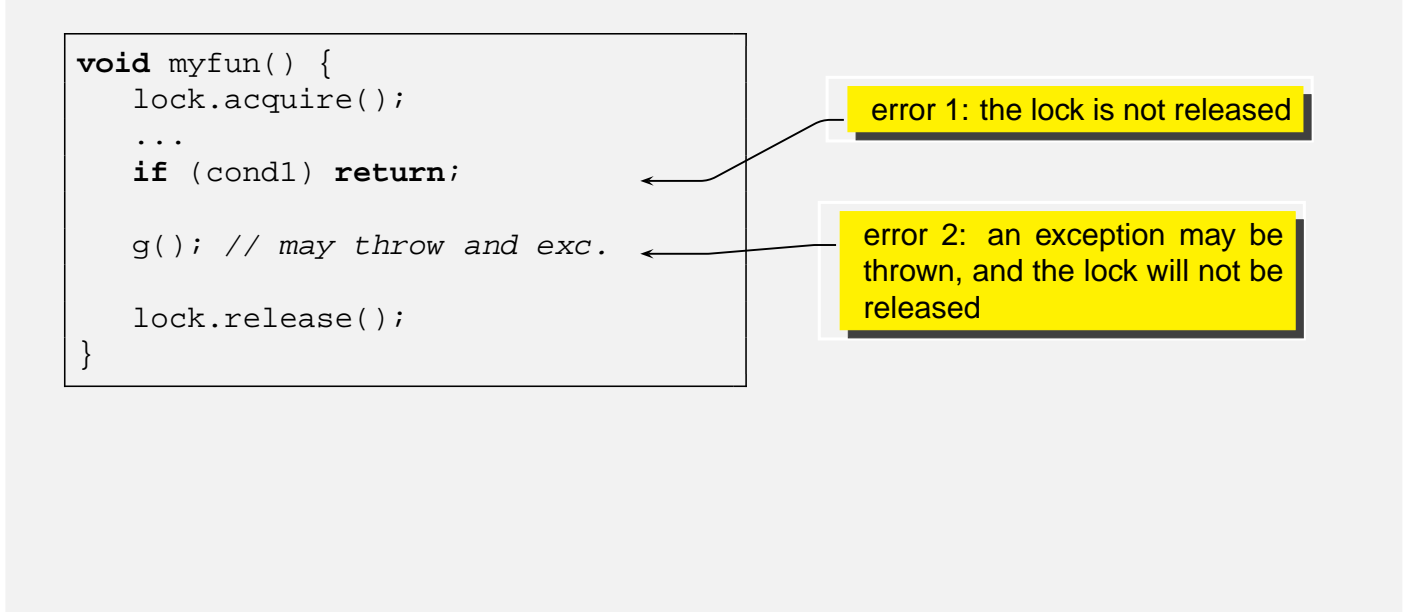

```
Concurrency Concurrency April 29, 2011 40/50
```
# **Solution**

- Use the RAII techniques (Resource Acquisition Is Initialisation)
	- The lock is wrapped inside another object called Guard
	- the only purpose of Guard is to guarantee that the lock is released when Guard goes out of scope
	- to do this, Guard acquires the lock in its constructor, and releases it in the destructor

```
class Guard {
    Lock &lock;
public:
    Guard(Lock &l) : lock(l) {
        lock.acquire();
    }
    \simGuard() {
         lock.release();
    }
};
```
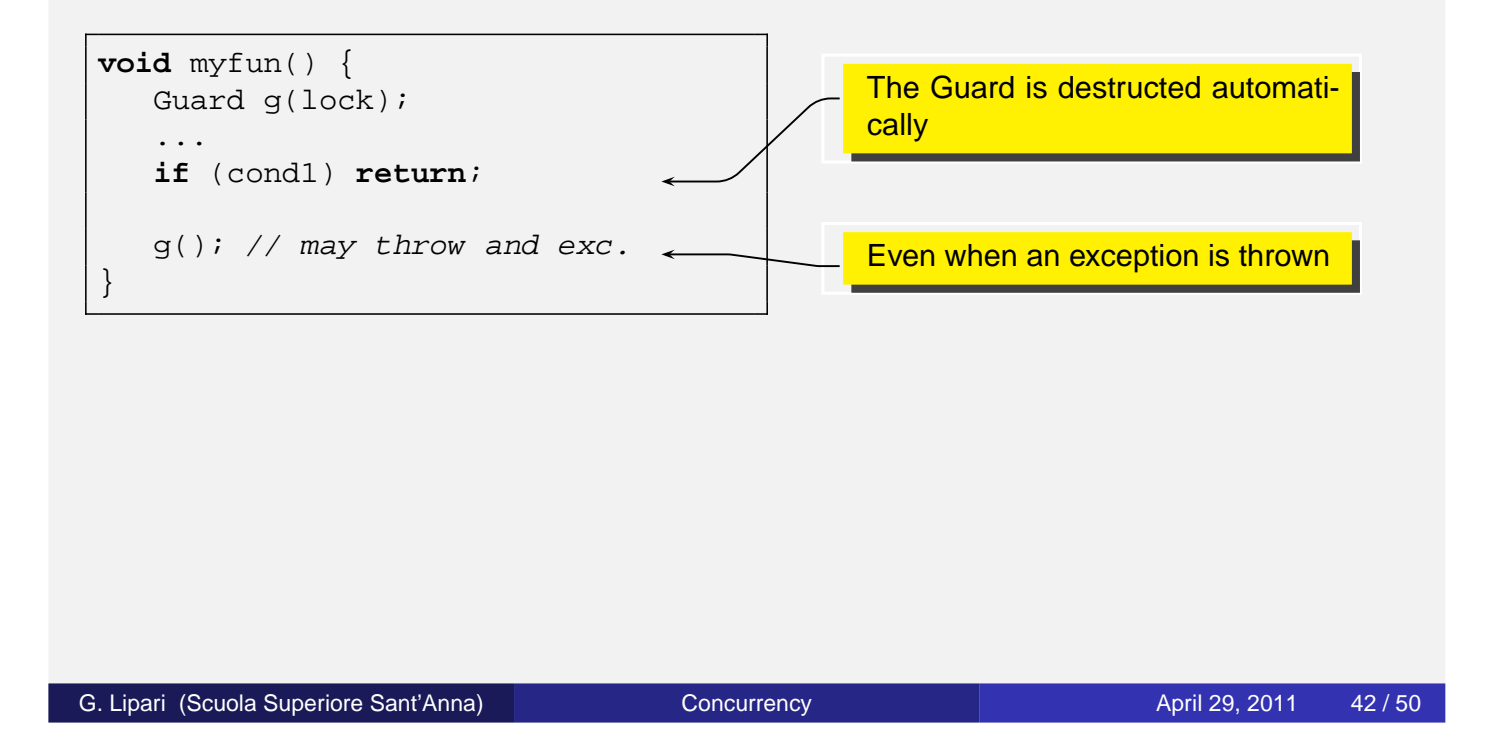

# Some little problems

- Of course, the user should access the mutex only through the guard
	- in particular, she should not release the lock accessing it directly
	- if releasing the lock in the middle of the function is necessary, it may be the case to add methods acquire and release also in the Guard class

```
class Guard {
    Lock &lock;
    bool owner;
public:
    Guard(Lock &l) : lock(l), owner(false) {
        acquire();
    }
    void acquire() {
        if (!owner) { lock.acquire(); owner = true; }
    }
    void release() {
        if (owner) { lock.release(); owner = false; }
    }
    ~\simGuard() { release(); }
};
```
- This pattern can cause a deadlock is a function recursively calls itself
	- This can be solved putting a check into the Lock class
	- before acquiring the lock, the function check is the lock is already owned by the same thread
	- another solution is to divide interface methods (that acquire the lock) and implementation methods (which do not acquire the lock)
	- interface methods are public and can only be called from outside
	- implementation methods are private or protected, and can only be called by implementation methods
- Mutex objects should be declared *mutable* in C++, to allow const methods to acquire the lock

G. Lipari (Scuola Superiore Sant'Anna) and [Concurrency](#page-0-0) Concurrency April 29, 2011 44/50

# Configuring the lock strategy

- It may be useful to configure a class to use one of many different lock mechanisms
	- No locking at all, if the class is used by one single thread
	- a simple mutex
	- a recursive mutex to avoid self-deadlock
	- a reader-writer lock
- in any case, we would like to write the class code once and configure with different locks
- we can then apply the strategy pattern
	- Locking is a strategy that is delegated to another class

• In this case, we assume that all Lock classes belong to a hierarchy and that methods acquire() and release() are virtual methods

```
class MyClass {
    mutable Lock *lock;
public:
    MyClass(Lock *1) : lock(1) \{... \}void func() {
        Guard g(*lock);
         ...
    }
};
```
G. Lipari (Scuola Superiore Sant'Anna) [Concurrency](#page-0-0) Concurrency April 29, 2011 47/50

## Using templates

- In this case, the type of lock is a template parameter
- of course, we need the Guard to be a template with the lock type as template parameter

```
template <class LOCK>
class MyClass {
    mutable LOCK lock;
public:
    MyClass () : lock() {}
    void func() {
       Guard<LOCK> g(lock);
        ...
    }
};
```
- Here is an example of Null Mutex
- this can be used when we want to use the class for one thread only

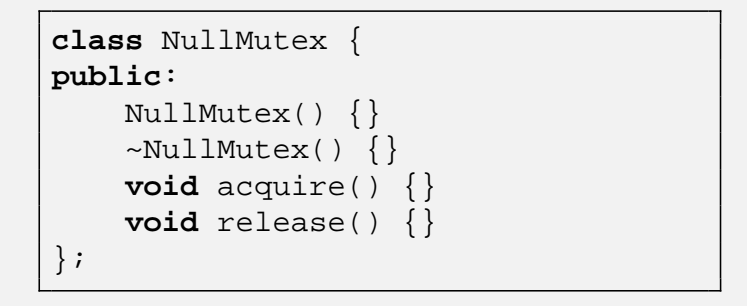

G. Lipari (Scuola Superiore Sant'Anna) [Concurrency](#page-0-0) Concurrency April 29, 2011 49/50

## Polymorphism or template?

- We use polymorphism when we want to be flexible at run-time
- we use templates when we want to be flexible just at compile time
- therefore, polymorphism is more flexible, but errors can only be checked at run-time
- on the other end, templates are "safer" because the compiler checks everything at compile time, however, they are less flexible
- <span id="page-20-0"></span>**•** for example, when different objects of the same class need to have different locking strategies, polymorphism is more adequate (all objects will have the same type)